#### Using semantic web resources on a spark cluster

#### *O. Filangi*

#### *IGEPP's Metabolic Profiling and Metabolomic Platform (P2M2, Rennes)*

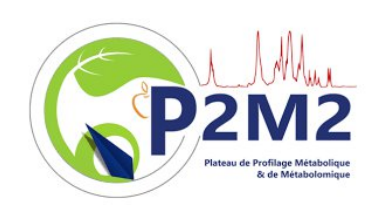

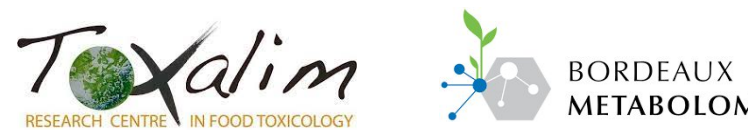

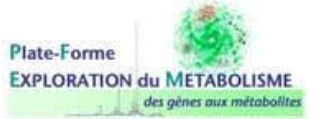

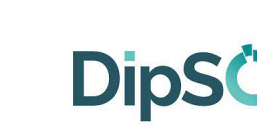

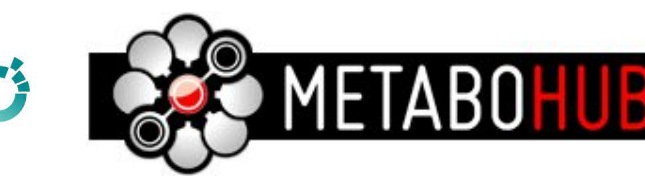

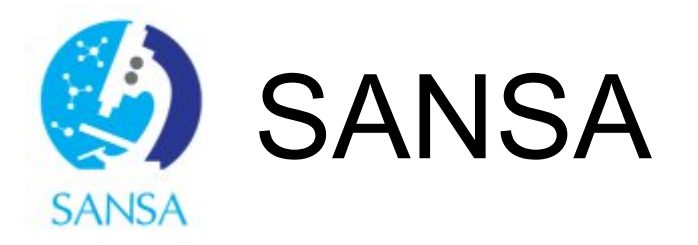

**Big Data RDF Processing and Analytics Stack built on Apache Spark and Apache Jena**

- **github : <https://github.com/SANSA-Stack/SANSA-Stack>**
- **documentation** : **<http://sansa-stack.github.io/SANSA-Stack/>**

**A free and open source Java framework for building Semantic Web and Linked Data applications. <https://jena.apache.org/>**

- **RDF API**
- **TRIPLESTORE**
- **API**

### SANSA Layers

- RDF : Managing RDF resources
- Query : SPARQL request management
- Inference : Using a reasoner

### Sansa IO - Read/Write Layer

- Represent data in multiple formats (e.g. RDD, DataFrames, Dataset)
- Allow transformation among these formats
- Compute dataset statistics and apply functions to URIs,
- literals, subjects, objects  $\rightarrow$  Distributed LODStats

# RDD[Triple] / DataSet[Triple]

import net.sansa\_stack.rdf.spark.io.\_ import org.apache.jena.riot.Lang

val lang = **Lang.NTRIPLES** val path= "...../file.nt"

**// 1) RDD** val triplesRDD **: RDD[Triple] =** spark.rdf(lang)(path)

**// 2) Dataset** val triplesDS : **Dataset[Triple] = {** import net.sansa\_stack.rdf.spark.model.TripleOperations triplesRDD.toDS() }

#### RDFFormats and Jena syntax names

The string name traditionally used in model.write is mapped to RIOT RDFFormat as follows:

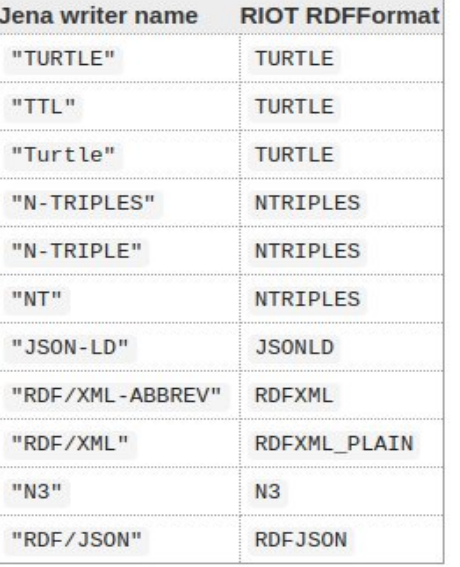

## The Jena "Triple"

- getSubject() returning a Resource
- getObject() returning an RDFNode
- getPredicate() returning a Property

Sujet

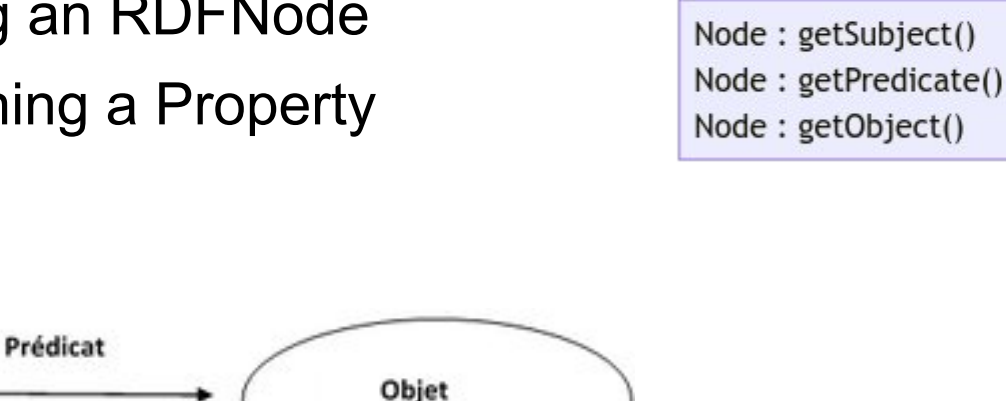

**Triple** 

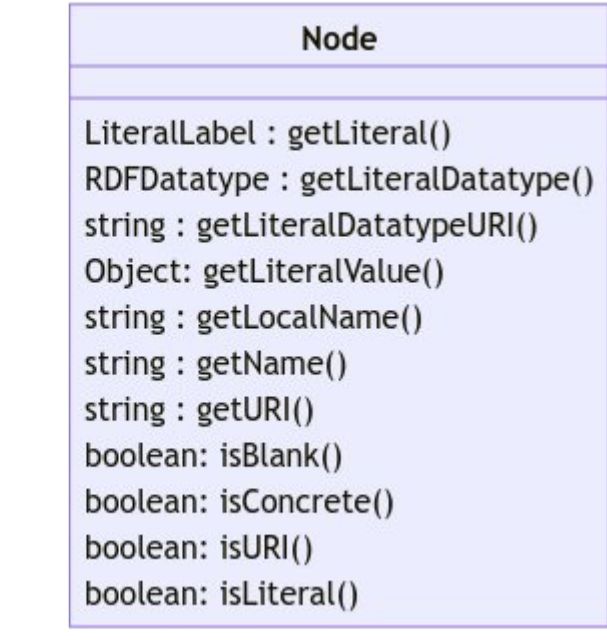

#### Docs:

- <https://jena.apache.org/documentation/rdf/index.html>
- [https://jena.apache.org/tutorials/rdf\\_api.html](https://jena.apache.org/tutorials/rdf_api.html)
- <https://www.javadoc.io/doc/org.apache.jena/jena-core/3.3.0/org/apache/jena/graph/Node.html>

#### DataFrame

import net.sansa\_stack.rdf.spark.io.\_ import org.apache.jena.riot.Lang

```
// 3) Dataframe
val triplesDF : DataFrame = spark.read.rdf(lang)(path)
// or
val triplesDF : DataFrame = {
import net.sansa_stack.rdf.spark.model.TripleOperations
triplesRDD.toDF()
}
```

```
triplesDF.printSchema
```
root

- |-- s: string (nullable = false)
- |-- p: string (nullable = false)
- $\left| \text{-} \right|$  o: string (nullable = false)

#### Collect and filter data

```
//DataFrame
triplesDF.select("s","o")
          .filter(triplesDF("s")
          .contains("CHEMBL20"))
          .distinct.collect()
```

```
// RDD[Triple]
triplesRDD.filter( triple => triple.getSubject().getURI().contains("CHEMBL20"))
           .map( triple => (triple.getSubject().getURI(),triple.getObject().getURI()) )
           .distinct.collect()
```
//DataSet[Triple] triplesDS.filter( triple => triple.getSubject().getURI().contains("CHEMBL20")) .map( triple => (triple.getSubject().getURI(),triple.getObject().getURI()) ) .distinct.collect()

#### RDF Triple Ops - RDD

```
// RDF Triple Ops
11 ............
import org.apache.jena.graph.NodeFactory
import net.sansa stack.rdf.spark.model.
val triplesWithPropertyInchikey = triplesChebi.find(None,Some(NodeFactory.createURI("http://purl.obolibrary.org/obo/chebi/inchikey")), None)
// count \rightarrow res11: Long = 138722
println("Number of triples: " + triplesWithPropertyInchikey.distinct.count())
// Number of triples: 138722
println("Number of subjects: " + triplesWithPropertyInchikey.getSubjects.distinct.count())
// Number of subjects: 138722
println("Number of predicates: " + triplesWithPropertyInchikey.getPredicates.distinct.count())
// Number of predicates: 1
println("Number of objects: " + triplesWithPropertyInchikey.getObjects.distinct.count())
// Number of objects: 137814
val subjects = triplesChebi.filterSubjects( .isURI()).collect.mkString("\n")
val predicates = triplesChebi.filterPredicates( .isVariable()).collect.mkString("\n")
val objects = triplesChebi.filterObjects( .isLiteral()).collect.mkString("\n")
```
<https://github.com/p2m2/tp-big-data-scala-spark-sansa/blob/main/examples/ChebiSansaTripleOpsStatsQualityAssessment.scala>

# RDF Triple Ops (KG) - RDD/DataSet

```
def getDatasetTest : Dataset[Triple] = {
 val taxonomyPath = "rdf-files-test/pc_taxonomy_test.ttl"
 val meshPath = "rdf-files-test/mesh test.nt"
 val assoforumChebiMesh = "rdf-files-test/triples assos chebi mesh test.ttl"
```

```
spark.rdf(Lang.TURTLE)(taxonomyPath).toDS()
    .union(spark.rdf(Lang.NT)(meshPath).toDS())
    .union(spark.rdf(Lang.TURTLE)(assoforumChebiMesh).toDS())
```
}

- union
- intersection

#### RDF Statistic - RDD

```
//RDF Statistic
11 - 1 - 1 - 1 - 1 - 1 - 1
```

```
import net.sansa stack.rdf.spark.stats.
```

```
val rdf stats prop dist = triplesChebi.statsPropertyUsage()
```

```
rdf stats prop dist.take(5)
I^*res13: Array[(org.apache.jena.graph.Node, Int)] =
Array(
 (http://www.w3.org/2000/01/rdf-schema#subClassOf, 322738),
 (http://www.geneontology.org/formats/oboInOwl#hasAlternativeId,18515),
 (http://www.geneontology.org/formats/oboInOwl#date,1),
 (http://www.geneontology.org/formats/oboInOwl#hasOBONamespace,161792),
 (http://www.w3.org/2000/01/rdf-schema#subProperty0f,6))*<sub>I</sub>
```
<https://github.com/p2m2/tp-big-data-scala-spark-sansa/blob/main/examples/ChebiSansaTripleOpsStatsQualityAssessment.scala>

## Sansa IO – RDF Quality Assessment

Data quality metrics related to contextual dimensions (type S refers to a subjective metric, O to an objective one).

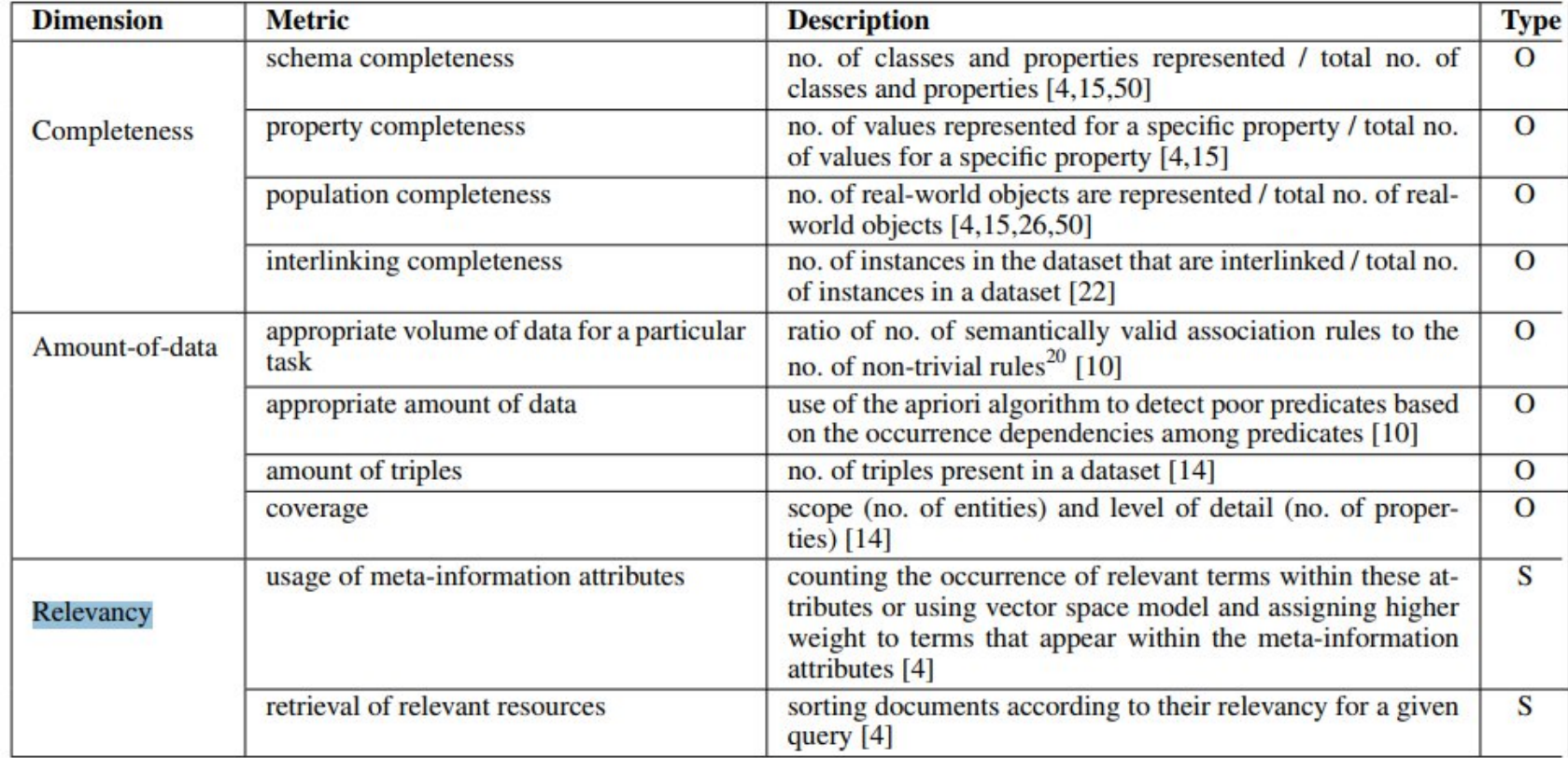

<http://sansa-stack.net/quality-assessment-of-rdf-datasets-at-scale/>

*Quality Assessment for Linked Open Data: A Survey*

[A Scalable Framework for Quality Assessment of RDF Datasets](http://jens-lehmann.org/files/2019/iswc_dist_quality_assessment.pdf)

. Gezim Sejdiu ; Anisa Rula ; Jens Lehmann ; and Hajira Jabeen. In *Proceedings of 18th International Semantic Web Conference*, 2019.

## Sansa IO – RDF Quality Assessment

import net.sansa\_stack.rdf.spark.io.RDFReader import org.apache.jena.riot.Lang import org.apache.jena.graph.Triple import org.apache.spark.rdd.RDD import net.sansa\_stack.rdf.spark.qualityassessment. import scala.util.Try

val path : String = "/rdf/metabohub/metabolights/20211210/MetaboLights Studies.ttl" val triples = spark.rdf(Lang.TURTLE)(path)

val q = QualityAssessmentOperations(triples) val coverage\_detail = Try(q.assessCoverageDetail()).getOrElse(" -- ")

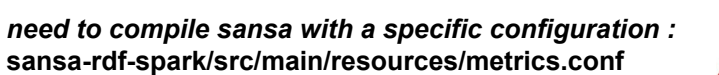

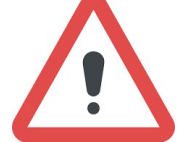

rdf.gualityassessment.dataset.prefixes=["https://www.ebi.ac.uk/metabolights/"]

rdf.qualityassessment.dataset.subject="http://purl.org/isaterms/study"

rdf.qualityassessment.dataset.property="http://www.w3.org/2004/02/skos/core#related"

rdf.qualityassessment.dataset.lowerBound=0 rdf.qualityassessment.dataset.upperBound=1

 $rdf.$ qualityassessment.dataset.shortUri.threshold = 55

<https://github.com/p2m2/tp-big-data-scala-spark-sansa/blob/main/examples/QualityAssessmentMetabolights.scala> <https://p2m2.github.io/tp-big-data-scala-spark-sansa/qualityassessment.md>

# Using parquet to store/restore triples

import org.apache.jena.graph.Triple import org.apache.spark.rdd.RDD import org.apache.spark.sql.{Encoder, Encoders} import net.sansa\_stack.rdf.spark.io.\_ import org.apache.jena.riot.Lang

```
val chebi : String = « /rdf/ebi/chebi/13-Jun-2022/chebi.owl »
{
  import net.sansa_stack.rdf.spark.model.TripleOperations
  val triplesDs = spark.rdf(Lang.RDFXML)(chebi).toDS()
  // working on triplesDs
  II ...
}.write.save(« /rdf/datalake/chebi.sansa.parquet »)
```
val triplesDs = spark.read.parquet(« /rdf/datalake/chebi.sansa.parquet »)

```
//triplesDs.printSchema
//root
// \vert \vert \vert \vert \vert value : binary (nullable = true)
```

```
implicit val triplesEncoder : Encoder[Triple] = Encoders.kryo(classOf[Triple])
val dataset = triplesDs.as[Triple]
```
#### Sansa I/O – Save in RDF format : N-Triples

**import net.sansa\_stack.rdf.spark.io.\_ import org.apache.jena.riot.Lang**

N-Triples / N-Quads sont des formats sérialisables (1 lignes -> 1 triplet/1quad)

**triplesRDD.saveAsNTriplesFile(« rdf/some.nt »,mode=SaveMode.Overwrite)**

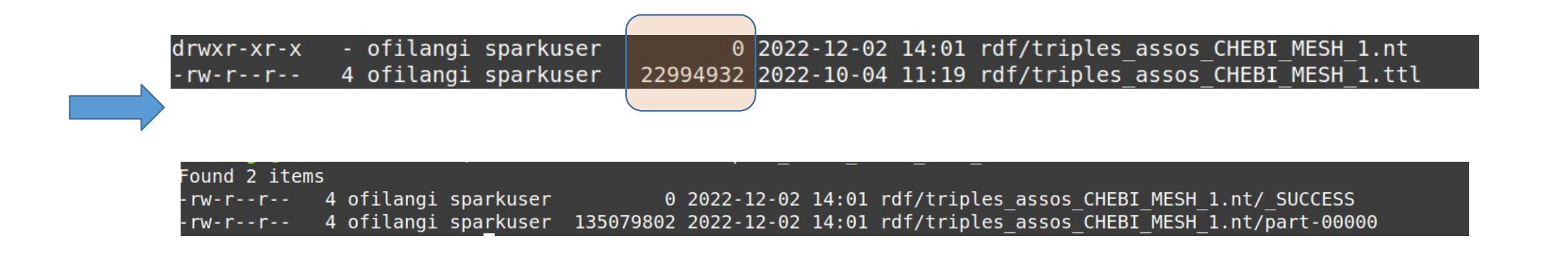

#### Querying on data

# Sansa Query - RDD

import net.sansa\_stack.query.spark.api.domain.ResultSetSpark import net.sansa\_stack.query.spark.sparqlify. import net.sansa\_stack.query.spark.ontop. import net.sansa\_stack.rdf.spark.io.\_ import org.apache.jena.graph.Triple import org.apache.jena.query.ResultSet import org.apache.jena.rdf.model.Model import org.apache.jena.riot.Lang import org.apache.jena.sparql.core.Var import org.apache.jena.sparql.engine.binding.Binding import org.apache.spark.rdd.RDD

val query = "SELECT ?compound WHERE { ?compound <http://www.w3.org/2004/02/skos/core#related> <http://id.nlm.nih.gov/mesh/D058573> . }"

```
val path="./rdf/triples_assos_CHEBI_MESH_1.nt"
val triples = spark.rdf(Lang.NTRIPLES)(path)
```

```
// Ontop
val queryEngineFactory = new QueryEngineFactoryOntop(spark)
// Sparqlify
// val queryEngineFactory = new QueryEngineFactorySparqlify(spark)
```
val qef1 = queryEngineFactory.create(triples) val qe = qef1.createQueryExecution(query) val result: ResultSetSpark = qe.execSelectSpark()

```
val resultBindings: RDD[Binding] = result.getBindings
```
#### **2 sparql engines available :**

- Ontop
- **Sparglify**

### The Jena « Binding »

RDFNode  $x =$  binding.get("varName"); // Get a result variable by name.

#### Node

LiteralLabel: getLiteral() RDFDatatype: getLiteralDatatype() string: getLiteralDatatypeURI() Object: getLiteralValue() string: getLocalName() string: getName() string: getURI() boolean: isBlank() boolean: isConcrete() boolean: isURI() boolean: isLiteral()

#### **Binding**

boolean : contains(Var v) Node: get(Var v) iterator: vars()

# Extracting results from SPARQL Query (1)

val query = "SELECT **?compound** WHERE { **?compound** <http://www.w3.org/2004/02/skos/core#related> <http://id.nlm.nih.gov/mesh/D058573> . }"

Transformation using **createDataset : RDD[Binding] -> Dataset[String]**

val ds = spark.createDataset(resultBindings.map( binding => binding.get("compound").getURI))

# Extracting results from SPARQL Query (2)

val query = "SELECT **?compound** WHERE { **?compound** <http://www.w3.org/2004/02/skos/core#related> <http://id.nlm.nih.gov/mesh/D058573> . }"

Transformation using **createDataset : RDD[Binding] -> Dataset[Binding]**

```
import org.apache.spark.sql.{Encoder, Encoders}
```
implicit val compoundEncoder: Encoder[Binding] = Encoders.kryo(classOf[Binding]) val ds = spark.createDataset(resultBindings)

# Extracting results from SPARQL Query (3)

```
val query = "SELECT ?compound WHERE {
 ?compound <http://www.w3.org/2004/02/skos/core#related> <http://id.nlm.nih.gov/mesh/D058573> .
}"
```
Transformation using **createDataset : RDD[Binding] -> Dataset[<UserClass>]**

```
import org.apache.spark.sql.{Encoder, Encoders}
```

```
case class Compound(uri : String)
```
**implicit val compoundEncoder: Encoder[Compound] = Encoders.kryo(classOf[Compound]) val ds = spark.createDataset( resultBindings.map( binding => Compound(uri=binding.get("compound").getURI)) )**

# Sansa Query - Dataset / DataFrame

import net.sansa\_stack.rdf.spark.io.RDFReader import net.sansa\_stack.rdf.spark.model.TripleOperations // to reach `toDS()` functionnality import org.apache.jena.riot.Lang import org.apache.jena.graph.Triple import org.apache.spark.sql.Dataset import net.sansa\_stack.ml.spark.featureExtraction.SparqlFrame import net.sansa\_stack.query.spark.SPARQLEngine import org.apache.spark.sql.DataFrame

val query = """SELECT ?compound WHERE { ?compound <http://www.w3.org/2004/02/skos/core#related> <http://id.nlm.nih.gov/mesh/D058573> . }"""

val path="./rdf/triples\_assos\_CHEBI\_MESH\_1.nt" val triplesDataset = spark.rdf(Lang.NTRIPLES)(path).toDS()

**val sparqlFrame = new SparqlFrame() .setSparqlQuery(query) .setQueryExcecutionEngine(SPARQLEngine.Sparqlify)** // SPARQLEngine.Ontop is not supported !

**val resultsDF : DataFrame = sparqlFrame.transform(triplesDataset)**

```
resultsDF.printSchema
/*
root
|-- compound: string (nullable = false)
*/
resultsDF.select("compound").show(2,false)
/*
  +-------------------------------------------+
|compound
+-------------------------------------------+
|http://purl.obolibrary.org/obo/CHEBI_17375 |
|http://purl.obolibrary.org/obo/CHEBI_174690|
+-------------------------------------------+
```
\*/

#### Sansa Inference

Supported Reasoning Profiles

- RDFS
- OWL Horst

#### Inference : ForwardRuleReasonerRDFS

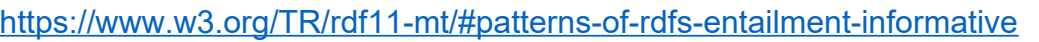

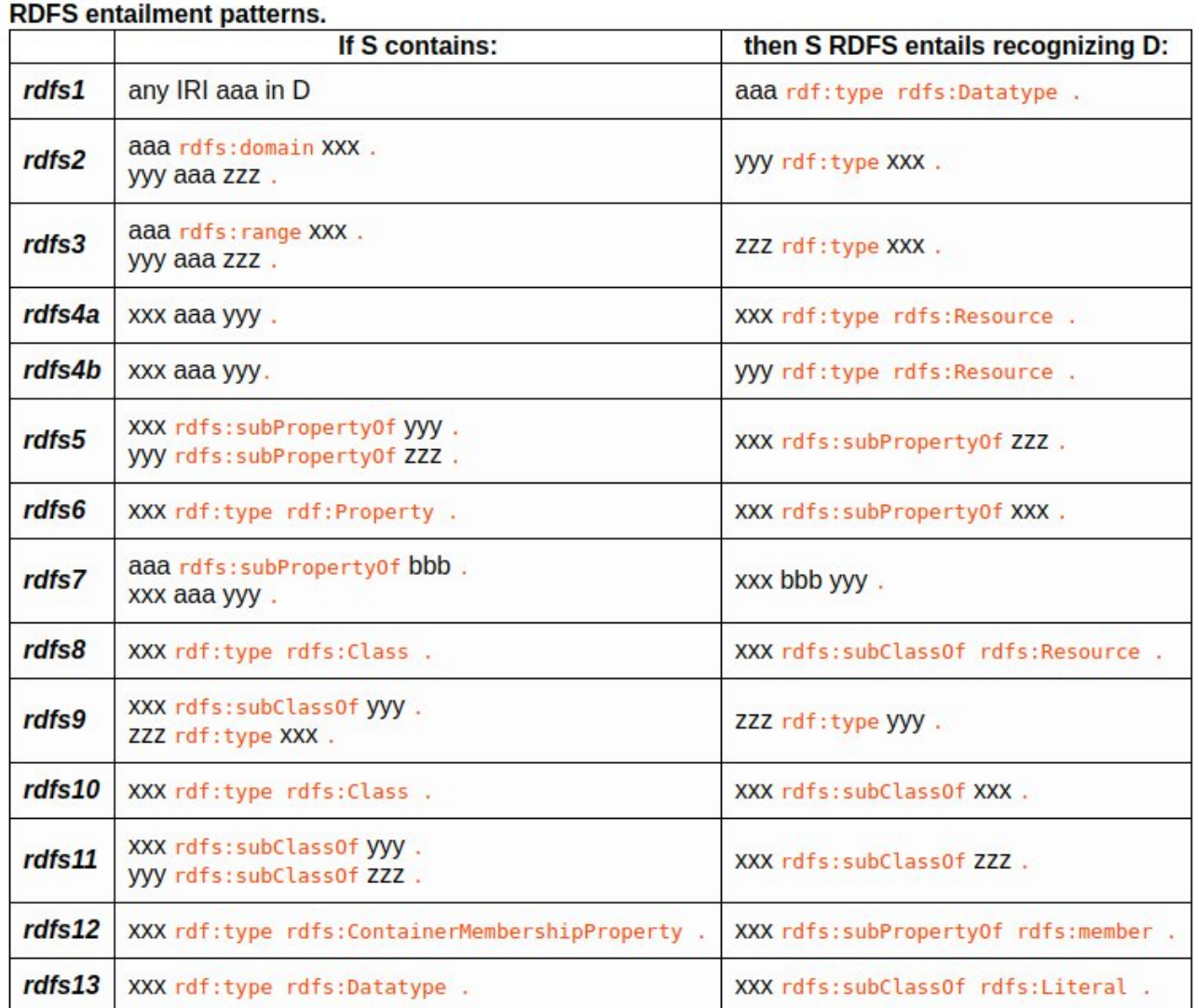

### Inference : ForwardRuleReasonerRDFS

val prefixDeclStr =

"""@prefix rdf: <http://www.w3.org/1999/02/22-rdf-syntax-ns#> .

|@prefix rdfs: <http://www.w3.org/2000/01/rdf-schema#> .

|@prefix owl: <http://www.w3.org/2002/07/owl#> .

|@prefix ab: <http://atelierbigdata-inrae-sete/2023/01#> .

|ab:Femme rdfs:subClassOf ab:Humain .

|ab:Anne rdf:type ab:Femme .

|ab:Anne ab:married ab:Shakespeare .

|ab:married rdf:type owl:SymmetricProperty .

""".stripMargin

//....

|

val triples: RDD[Triple] = sc.parallelize(toTriples(turtle))

#### val parallelism : lnt = 1<br>scala> triples.collect().map(println)

http://atelierbigdata-inrae-sete/2023/01#Femme @rdfs:subClassOf http://atelierbigdata-inrae-sete/2023/01#Humain http://atelierbigdata-inrae-sete/2023/01#Anne @rdf:type http://atelierbigdata-inrae-sete/2023/01#Femme http://atelierbigdata-inrae-sete/2023/01#Anne @http://atelierbigdata-inrae-sete/2023/01#married http://atelierbigdata-inrae-sete/2023/01#Shakespeare http://atelierbigdata-inrae-sete/2023/01#married @rdf:type owl:SymmetricProperty  $res2: Array[Unit] = Array((), (), (), ()$ 

scala> inferredTriples.collect().map(println) http://atelierbigdata-inrae-sete/2023/01#Anne @rdf:type http://atelierbigdata-inrae-sete/2023/01#Femme http://atelierbigdata-inrae-sete/2023/01#Femme @rdfs:subClassOf http://atelierbigdata-inrae-sete/2023/01#Humain owl:SymmetricProperty @rdf:type rdfs:Resource http://atelierbigdata-inrae-sete/2023/01#married @rdf:type rdfs:Resource http://atelierbigdata-inrae-sete/2023/01#Anne @http://atelierbigdata-inrae-sete/2023/01#married http://atelierbigdata-inrae-sete/2023/01#Shakespeare http://atelierbigdata-inrae-sete/2023/01#Shakespeare @rdf:type rdfs:Resource http://atelierbigdata-inrae-sete/2023/01#Anne @rdf:type rdfs:Resource http://atelierbigdata-inrae-sete/2023/01#Anne @rdf:type http://atelierbigdata-inrae-sete/2023/01#Humain http://atelierbigdata-inrae-sete/2023/01#Femme @rdf:type rdfs:Resource http://atelierbigdata-inrae-sete/2023/01#married @rdf:type owl:SymmetricProperty http://atelierbigdata-inrae-sete/2023/01#Humain @rdf:type rdfs:Resource 

<https://github.com/p2m2/tp-big-data-scala-spark-sansa/blob/main/examples/RDFSReasonerShakespeare.scala>

**val reasoner=new ForwardRuleReasonerRDFS(spark.sparkContext,parallelism) val inferredTriples = reasoner.apply(triples)**

triples.count() inferredTriples.count() triples.collect().map(println) inferredTriples.collect().map(println)

#### Inference : ForwardRuleReasonerOWLHorst

**OWL Horst** is limited to RDFS (subClassOf, subSpropertyOf, domain and range) plus what was popular in the past as OWL Lite : sameAs, equivalentClass, equivalentProperty, SymmetricProperty, TransitiveProperty, inverseOf, FunctionalProperty, InverseFunctionalProperty. There is also partial support for : intersectionOf, someValuesFrom, hasValue, allValuesFrom.

#### Inference : ForwardRuleReasonerOWLHorst

#### val prefixDeclStr =

"""@prefix rdf: <http://www.w3.org/1999/02/22-rdf-syntax-ns#> . |@prefix rdfs: <http://www.w3.org/2000/01/rdf-schema#> . |@prefix owl: <http://www.w3.org/2002/07/owl#> . |@prefix ab: <http://atelierbigdata-inrae-sete/2023/01#> .

| |ab:Femme rdfs:subClassOf ab:Humain . |ab:Anne rdf:type ab:Femme . |ab:Anne ab:married ab:Shakespeare .

|ab:married rdf:type owl:SymmetricProperty .

""".stripMargin

```
//....
```

```
val triples: RDD[Triple] = sc.parallelize(toTriples(turtle))
val parallelism : Int = 1
```
#### scala> triples.collect().map(println)

http://atelierbigdata-inrae-sete/2023/01#Femme @rdfs:subClassOf http://atelierbigdata-inrae-sete/2023/01#Humain http://atelierbigdata-inrae-sete/2023/01#Anne @rdf:type http://atelierbigdata-inrae-sete/2023/01#Femme http://atelierbigdata-inrae-sete/2023/01#Anne @http://atelierbigdata-inrae-sete/2023/01#married http://atelierbigdata-inrae-sete/2023/01#Shakespeare http://atelierbigdata-inrae-sete/2023/01#married @rdf:type owl:SymmetricProperty res2:  $Array[Unit] = Array((), (), (), ()$ 

#### scala> inferredTriples.collect().map(println)

http://atelierbigdata-inrae-sete/2023/01#Shakespeare @http://atelierbigdata-inrae-sete/2023/01#married http://atelierbigdata-inrae-sete/2023/01#Anne http://atelierbigdata-inrae-sete/2023/01#Femme @rdfs:subClassOf http://atelierbigdata-inrae-sete/2023/01#Humain http://atelierbigdata-inrae-sete/2023/01#Anne @http://atelierbigdata-inrae-sete/2023/01#married http://atelierbigdata-inrae-sete/2023/01#Shakespeare http://atelierbigdata-inrae-sete/2023/01#Anne @rdf:type http://atelierbigdata-inrae-sete/2023/01#Femme http://atelierbigdata-inrae-sete/2023/01#Anne @rdf:type http://atelierbigdata-inrae-sete/2023/01#Humain http://atelierbigdata-inrae-sete/2023/01#married @rdf:type owl:SymmetricProperty http://atelierbigdata-inrae-sete/2023/01#Femme @rdfs:subClassOf http://atelierbigdata-inrae-sete/2023/01#Humain res3: Array[Unit] = Array((), (), (), (), (), (), ())

<https://github.com/p2m2/tp-big-data-scala-spark-sansa/blob/main/examples/OwlReasonerShakespeare.scala>

**val reasoner=new ForwardRuleReasonerOWLHorst(spark.sparkContext,parallelism) val inferredTriples = reasoner.apply(triples)**

triples.count() inferredTriples.count() triples.collect().map(println) inferredTriples.collect().map(println)

#### Runtime environment / packaging

# Runtime environment / packaging

#### • **spark-shell**

- *Interactive mode to evaluate, test or to apply corrective actions on production*
- **SBT/ Application Scala**
	- *for execution in batch mode that can be integrated into a workflow*

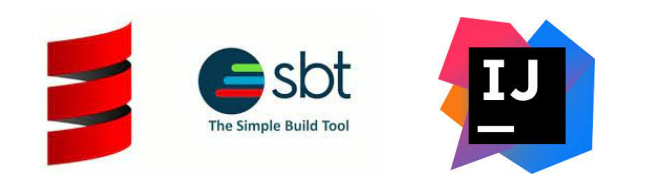

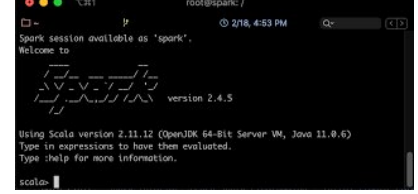

#### Sansa

• Sansa is a library (JAR) which have to be in the classpath of the jvm

**>wget [https://github.com/SANSA-Stack/SANSA-Stack/releases/download/v0.8.5\\_ExPAD/sansa-ml-spark\\_2.12-](https://github.com/SANSA-Stack/SANSA-Stack/releases/download/v0.8.5_ExPAD/sansa-ml-spark_2.12-0.8.0-RC3-SNAPSHOT-jar-with-dependencies.jar) [0.8.0-RC3-SNAPSHOT-jar-with-dependencies.jar](https://github.com/SANSA-Stack/SANSA-Stack/releases/download/v0.8.5_ExPAD/sansa-ml-spark_2.12-0.8.0-RC3-SNAPSHOT-jar-with-dependencies.jar) >git clone https://github.com/SANSA-Stack/SANSA-Stack.git >cd SANSA-Stack >sh ./dev/make\_spark\_dist.sh**

**INSTALLATION** : **Compilation JAR** -> <https://p2m2.github.io/tp-big-data-scala-spark-sansa/prerequisites.html>

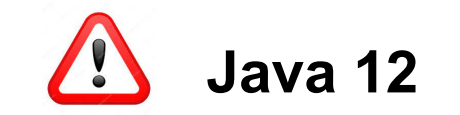

### Spark-shell : Environnement d'exécution

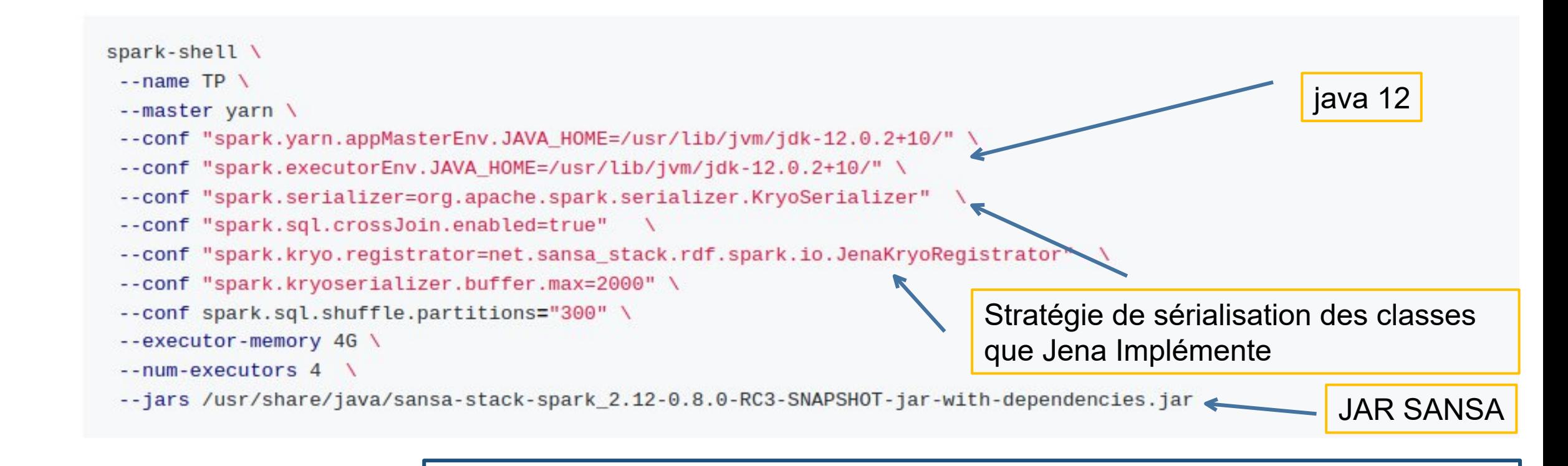

option spark-shell

SPARQL Engine use

—conf « spark.kryo.registrator=net.sansa\_stack.rdf.spark.io.JenaKryoRegistrator ,net.sansa\_stack.query.spark.ontop.OntopKryoRegistrator, net.sansa\_stack.query.spark.sparqlify.KryoRegistratorSparqlify »

## SBT / Application

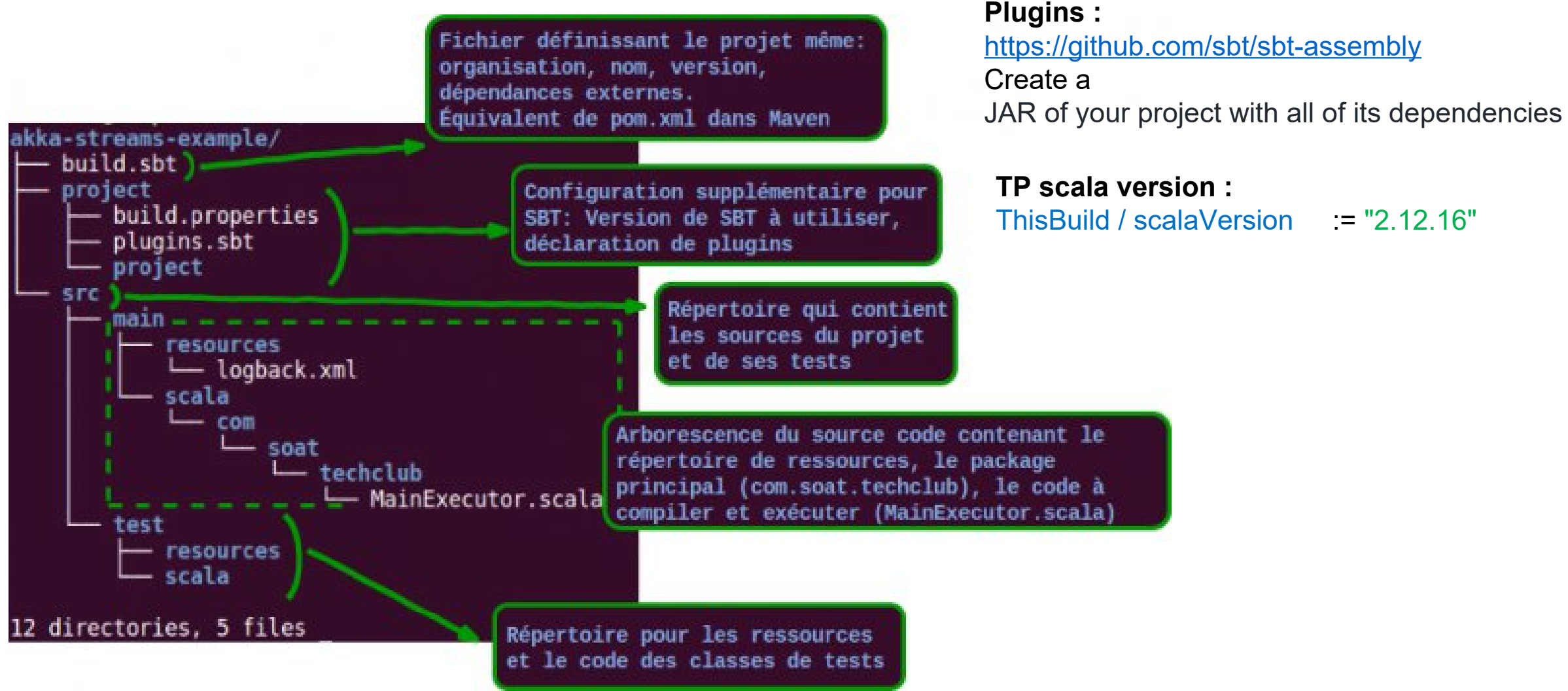

*source : https://blog.soat.fr/*

### Main : Environnement d'exécution

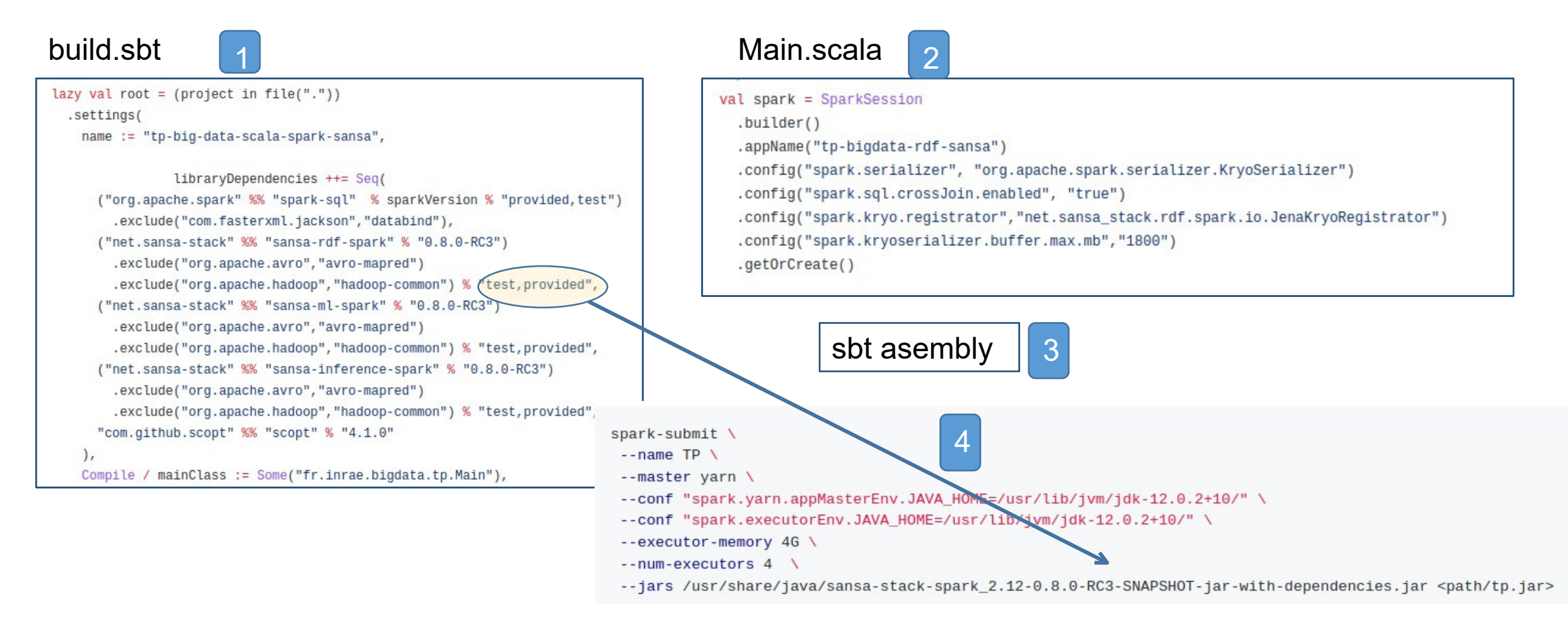

#### <https://github.com/p2m2/tp-big-data-scala-spark-sansa/blob/main/build.sbt>

#### • Documentation

- <http://sansa-stack.github.io/SANSA-Stack/>
- <https://jena.apache.org/documentation/javadoc.html>

#### • Cours

- <https://github.com/p2m2/tp-big-data-scala-spark-sansa/>
- Programmation fonctionnelle (Scala) sur Spark (6 x 1/2 journées)
	- <https://nextcloud.inrae.fr/s/4RDPFrJYP2RfKdg>
- Administration cluster Hadoop/Spark (4 x 1/2 journées)
	- <https://nextcloud.inrae.fr/s/YM845N383cQWCEX>